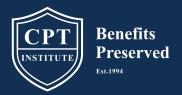

Education and training for the legal community on preserving government benefits for the injured and at-risk

(877) 695-6444 | www.cptinstitute.org | inbox@cpttrust.org

### 1. Upon Entering Website

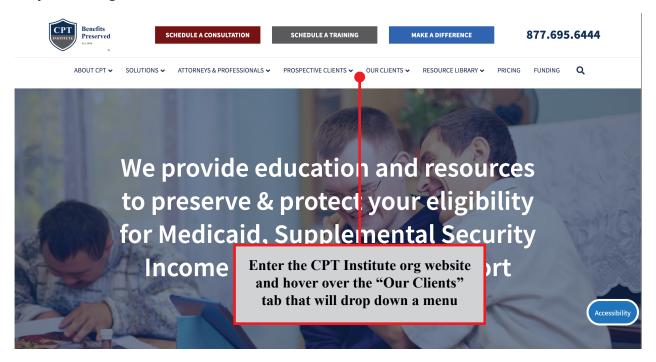

### 2. Click Our Clients and Access the Disbursement Request Form

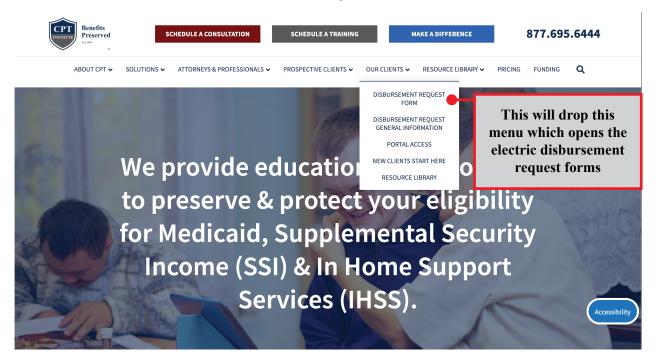

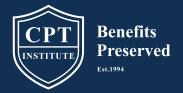

Education and training for the legal community on preserving government benefits for the injured and at-risk

(877) 695-6444 | www.cptinstitute.org | inbox@cpttrust.org

#### 3. Enter Personal Info

# **CPT Institute Disbursement Request Form (DRF)**

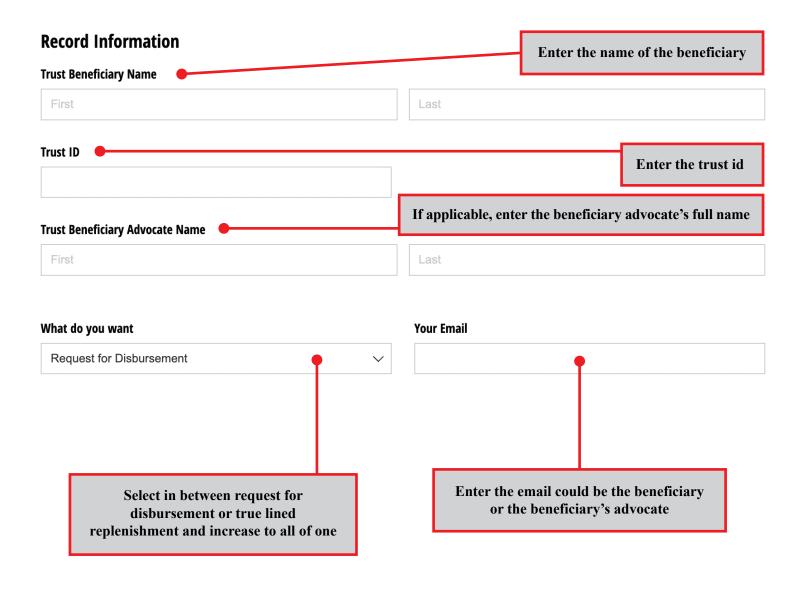

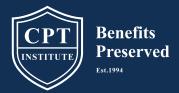

Education and training for the legal community on preserving government benefits for the injured and at-risk

(877) 695-6444 | www.cptinstitute.org | inbox@cpttrust.org

### 4. Selecting For What do you Want:

| What do you want                                                                                                    | Your Email                                                                                                    |                                                                                   |
|----------------------------------------------------------------------------------------------------|----------------------------------------------------------------------------------------------------|-----------------------------------------------------------------------------------|
| True Link Replenishment & Increase Bal                                                                                             | lance                                                                                                    |                                                                                   |
| Receipt Tracking Requirement                                                                                                    |                                                                                                    | This will reload funds in the true link                                           |
| <ul> <li>Enter all transactions listed on the credit of</li> <li>If you do not have the receipt, please enter</li> </ul>           | True Link Card or pay your credit card, please do the card statement/True Link Card Activity Report that you wer a "0" in the Amount to pay column. | ould like to be counted.                                                          |
| Credit Card / True Link Card #*                                                                                                    | Total Amount of Receipts *                                                                                                    | Additional Increase to Balance                                                    |
| Enter your credit card or true link card  This will also open the same menu if you select the disbursement type of the credit card |                                                                                                    | If you don't want the full payment, enter the amount of money you want to receive |
| Check Destination Address Send to Name                                                                                             | If you                                                                                                    | picked directly to payment the address<br>of where the payment lives              |
| Address                                                                                                    |                                                                                                    |                                                                                   |
| Address Line 1                                                                                                    |                                                                                                    |                                                                                   |
| Address Line 2                                                                                                    |                                                                                                    |                                                                                   |
| City                                                                                                    | ess Line 2 State                                                                                                    | ✓ Zip Code                                                                        |

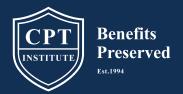

Education and training for the legal community on preserving government benefits for the injured and at-risk

(877) 695-6444 | www.cptinstitute.org | inbox@cpttrust.org

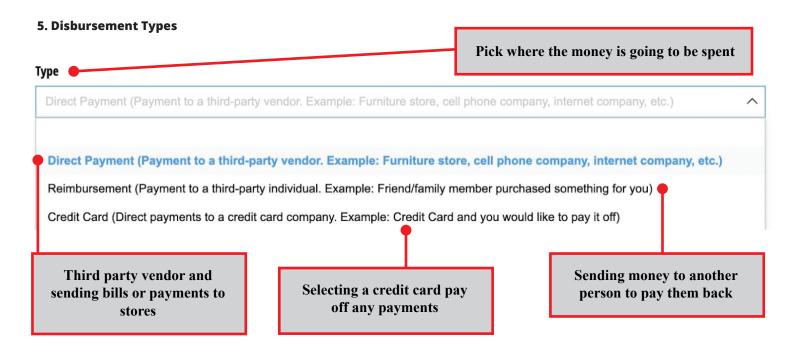

### 6. Receipt Tracking Log

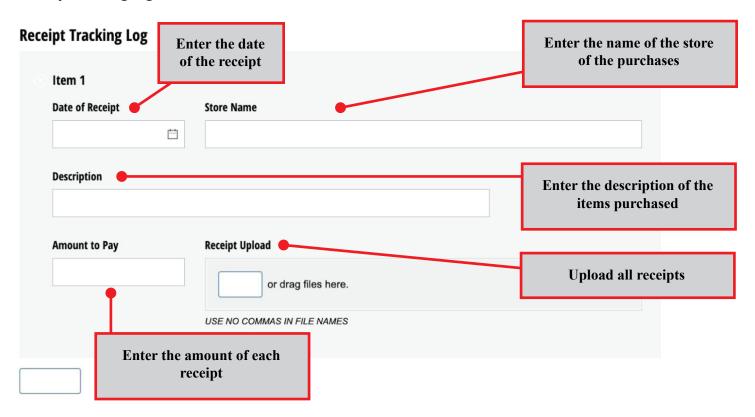

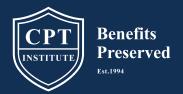

Education and training for the legal community on preserving government benefits for the injured and at-risk

(877) 695-6444 | www.cptinstitute.org | inbox@cpttrust.org

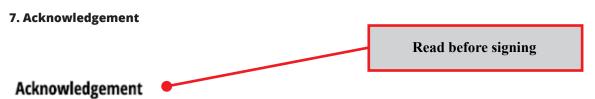

I hereby authorize the trustee to make payments to the payee/creditor in the amount indicated. I understand if this disbursement compromises government benefits eligibility it may be denied or may cause a reduction in benefits. If denied and payment is still requested the program's Administrator, Trustee, and Non-Profit shall not be held liable for any loss of benefits and will hold the aforesaid harmless from any claims or liability.

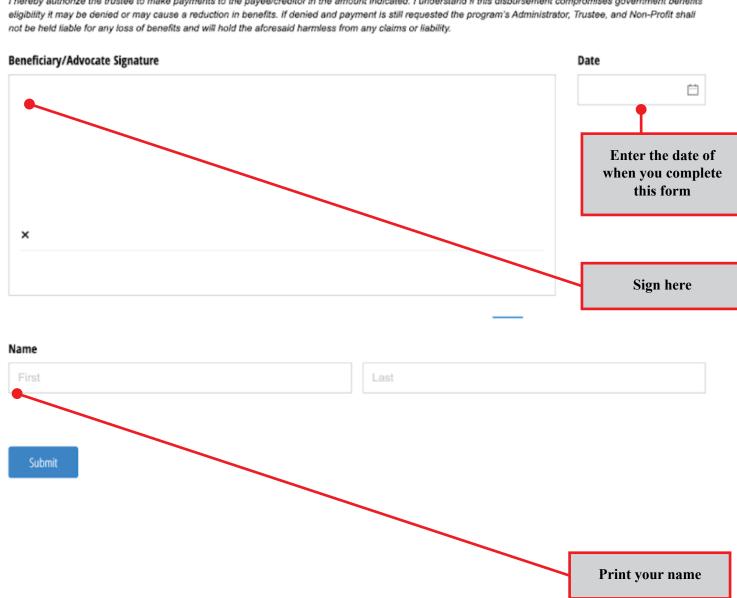